# Pipes in C CSC209H5: Software Tools & Systems Programming

[Robert \(Rupert\) Wu](https://www.cs.toronto.edu/~rupert/) [rupert.wu@utoronto.ca](mailto:rupert.wu@utoronto.ca)

[Department of Computer Science](https://web.cs.toronto.edu) [University of Toronto](https://web.cs.toronto.edu)

March 13, 2023

- **1 Review Week 7: Low-Level I/O & Signals**
- <sup>2</sup> Review Week 8: Processes
- **3** Pipes in C & IPC
- **4** Practice by Mimicry

## Acknowledgements

Parts of the slides are borrowed from Andi Bergen.

# Section 1

# <span id="page-2-0"></span>[Review Weeks 7+8: Low-Level I/O, Signals, Processes](#page-2-0)

# Review Weeks 7+8: Low-Level I/O, Signals, Processes

## Week 7: Low-Level I/O & Signals

- **•** Bitwise algebra and manipulation
- <sup>2</sup> Deep dive into low-level file IO
- **3** Error handling
- <sup>4</sup> Signals (not too important for today)

See: [www.cs.toronto.edu/~rupert/209/lec07.pdf](https://www.cs.toronto.edu/~rupert/209/lec07.pdf)

### Week 8: Processes

- **4** Introduction to Processes
	- fork
- **2** Termination & Status
- **3** Testing Your Understanding
- **4** Loading into a Process
	- exec
- **•** Putting it Together

See: [www.cs.toronto.edu/~rupert/209/lec08.pdf](https://www.cs.toronto.edu/~rupert/209/lec08.pdf)

# <span id="page-4-0"></span>Section 2

# [Pipes in C](#page-4-0)

In C programming, pipes are a one-way and first-in first-out (FIFO) mechanism for inter-process communication (IPC). Data is passed between two processes by connecting the output of one to the input of process using a pipe.

- Pipes live in main memory as "virtual files".
- Just like real files, pipes can be used by not only the process that creates them, but also their children.

### Are they the same as UNIX pipes?

You might recall that in the UNIX shell, we also used "pipes". Those (using the character |) are simpler, and redirect the output of one command as the input of another. Pipes in C are more complex and powerful than that!

A pipe p has two ends, a read end  $p[0]$  and a write end  $p[1]$ .

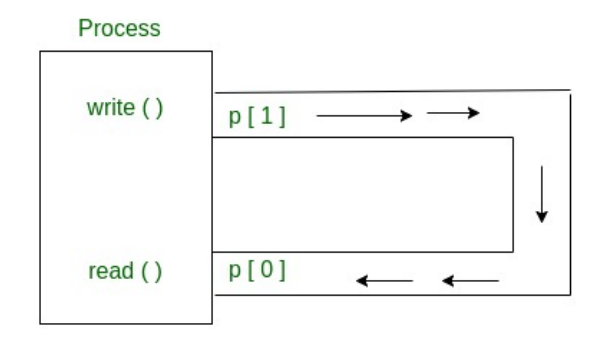

Figure 1: pipes from/to a process

These two ends are typically used on different processes, such as a parent and its child, or related children processes.

To create a pipe in C, the pipe() system call is used.

```
#include "unistd.h"
int pipe(int filedes[2]);
```

```
Its parameters are two integers, each describing the file descriptor (FD) of an end of
the pipe; these FDs are how C programmers interact with pipes.
```

```
int p[2]; // usually they're just declared on the stack,
pipe(p); // and the pipe() system call initializes them.
```
When called, pipe() finds the first two available positions in the process's open file table and allocates them for the two ends of the pipe. Returns 0 on success.

## Error Checking

```
Creating pipes might fail so checking is a good idea, even if you don't want to crash.
if (pipe(p) < 0) {
    perror("failed to open pipe");
    exit(1); // you could do other handling instead...
```

```
}
```
#### #include **<unistd.h>**

```
ssize_t read(int fd, void *buf, size_t count);
ssize t write(int fd, const void *buf, size t count);
```
Once a pipe has been created, it can be used to communicate between processes. To send data through a pipe,

 $\bullet$  One process writes data to the write end write\_fd (or p[1]) of the pipe using the write() system call.

```
write(write_fd, data, sizeof(data));
```
 $\bullet$  The other process can then read the data from the read end read fd (or p[0]) of the pipe using the read() system call.

```
read(read_fd, buffer, sizeof(buffer));
```
The size given in the the read()/write() calls must be passed in the function call.

Can the passed size be smaller than the actual size? What about larger?

## Pipes in C: On a Single Process

It's possible to operate on both ends of the same pipe in a single process.

```
#include <unistd.h>
#include <stdio.h>
#include <stdlib.h>
#define MSG_SIZE 13
char *msg = "hello, world\nu";int main(void) {
    char buf [MSG_SIZE];
    int p[2];
    if (pipe(p) == -1) { perror("pipe"); exit(1); }
    write(p[1], msg, MSG_SIZE); // No error checking: Bad
    read(p[0], buf, MSG_SIZE); // No error checking: Bad
    write(STDOUT_FILENO, buf, MSG_SIZE);
    return 0;
}
```
This can be used as a form of memory.

### Arnold's Example: pipes1.c

[www.cs.toronto.edu/~arnold/209/12s/lectures/pipes/pipes1.c](http://www.cs.toronto.edu/~arnold/209/12s/lectures/pipes/pipes1.c)

There are many safety/security considerations when using pipes. The major sources of bugs we've touched on before are:

- Strings manipulation functions.
- Process creation and loading:  $fork()$  (exec\*().
- Low-level file I/O: write(), read().

Even if your code runs without errors, there might be unexpected/undesired behaviour and security compromises.

## Indicating the wrong number of bytes

```
You can read/write the wrong number of bytes to a pipe. But should you?
char buf[MSG_SIZE];
write(STDOUT_FILENO, buf, MSG_SIZE+1); // same as printf()
While clang wouldn't catch this mistake, gcc would! How?
```
### Demo: rainy.c

[github.com/rhubarbwu/csc209/blob/master/lectures/lec09/rainy.c](https://github.com/rhubarbwu/csc209/blob/master/lectures/lec09/rainy.c)

Recall that upon calling fork() the child process gets a copy of the parent process' file descriptor (FD) table. So if a pipe is created before the fork, the child process after the fact also has access to the pipe.

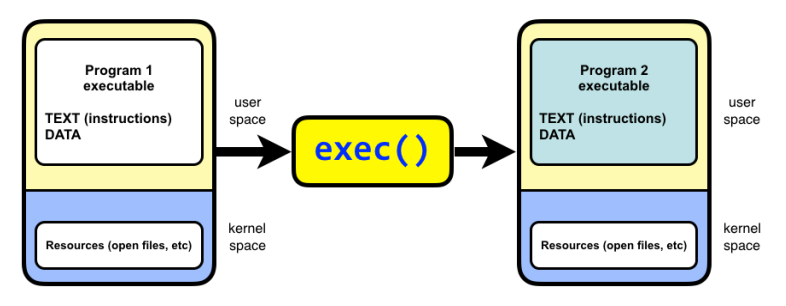

Figure 2: exec\*()

While exec\*() doesn't create new processes, the same FD table is retained after the program is replaced (important because fork() and exec\*() are often used together).

Here's a simple program where a child writes to its parent.

```
#include <unistd.h>
#include <stdio.h>
#include <stdlib.h>
#define MSG_SIZE 13
char *msg = "hello, world\nu";int main(void) {
char buf[MSG_SIZE]; int p[2];
    if (pipe(p) == -1) { perror("pipe"); exit(1); }
    if (fork() == 0) // child writes
        write(p[1], msg, MSG-SIZE);else { // parent reads from pipe, and prints to stdout
        read(p[0], buf, MSG_SIZE);
        printf("%s\n", but);}
    return 0;
}
```
As an exercise, identify safety checks you might want to perform.

You can communicate between children processes too!

```
#include <unistd.h>
#include <stdio.h>
#include <stdlib.h>
#define MSG_SIZE 20
char *msg = "good morning, bruv\n";
int main(void) {
    char buf[MSG_SIZE]; int p[2];
    if (pipe(p) == -1) { perror("pipe"); exit(1);}
    if (fork() == 0) write(p[1], msg, MSG_SIZE);else if (fork() == 0) {
        sleep(1);read(p[0], but, MSG_SIZE);printf("%s\n", but);}
    return 0;
}
```
What could go wrong? What's missing from the code?

```
#include <unistd.h>
int close(int fd);
```
Each process should close() usused file descriptors, especially with pipes.

- This can save a bit of memory.
- More importantly, read() can stall otherwise. If a process calls read() on a
	- pipe, but there is no data ready to be read, it will **stall forever**, unless:
		- New data arrives on the pipe; or
		- **All** file descriptors (across all processes) referring to the write end of the pipe have been closed.

This means that not only should processes that never use an FD close them immediately, but all processes should close each existing FD after its last use.

Read more on man 7 pipe.

### Blocking system calls

read() is an example of a blocking system call. What happens to the process when read() stalls as described above?

# Pipes in C: Closing

Does this program ever terminate?

```
#include <stdio.h>
#include <stdlib.h>
#include <unistd.h>
#include <sys/wait.h>
#define MSG_SIZE 21
char *msg = "get me the generals!";int main(void) {
    char buf[MSG_SIZE];
    int p[2];
    if (pipe(p) != 0) { perror("pipe"); exit(1); }
    if (fork() == 0) {
        read(p[0], but, MSG_SIZE);exit(0);
    }
    int status; wait(&status);
    return 0;
}
```
Which pipes should be closed?

Does this program ever terminate? **No it wouldn't. Let's close some FDs…**

```
int main(void) {
    char buf[MSG_SIZE]; int p[2];
    if (pipe(p) != 0) { perror("pipe"); exit(1); }
    if (fork() == 0) {
        close(p[1]); // closing from the child
        read(p[0], but, MSG_SIZE);exit(0):}
    close(p[1]); // closing from parent
    int status; wait(&status);
    return 0;
}
```
Which pipes should be closed? **The write end p[1] should be closed in both the parent and the child processes. After all (both) ends have been closed, read() will return the number of bytes thus far read.**

### Arnold's Example: pipes2.c

<http://www.cs.toronto.edu/~arnold/209/12s/lectures/pipes/pipes2.c>

Here are some facts from man 7 pipe.

## Under  $1/O$  on pipes and FIFOs:

- <sup>1</sup> Pipes have no message boundaries. If you write() to a pipe twice and then read() from it, don't assume that you will just receive the first chunk of data that you wrote.
- 2 write() is guaranteed to be *atomic* only if the data being written is smaller than a certain number of bytes (on Linux, 4KB).

### Under Pipe capacity:

- <sup>3</sup> Pipes have a finite size: Default is 64KB on Linux.
- <sup>4</sup> If a write() would overflow a pipe, the process blocks (or fails, if O\_NONBLOCK flag is used when creating the pipe) until another process empties some of the data from the pipe by calling read().

# <span id="page-18-0"></span>Section 3

# [Practice by Mimicry](#page-18-0)

One way to learn is by imitating or mimicking something/someone else. Consider the following Python code:

```
from sys import argv # this is analogous to the int **argv in C
argslen = sum([len_verbose(arg) for arg in argv])
print(f"The length of all the args is {argslen}")
```
As a quick review, put this code in a file called argslens and make it executable with python. See if you remember how!

One way to learn is by imitating or mimicking something/someone else. Consider the following Python code:

**from** sys **import** argv *# this is analogous to the int \*\*argv in C* argslen = sum([len\_verbose(arg) **for** arg **in** argv]) print(f"The length of all the args is {argslen}")

As a quick review, put this code in a file called argslens and make it executable with python. See if you remember how!

<sup>1</sup> Find python (which python) and prepend a shebang: #!/usr/bin/python <sup>2</sup> Make it executable: chmod a+x argslens

Now rewrite it in C. Use fork() and pipe() to mimic this behaviour such that each child process handles one argument.

### Karen's Solutions

[github.com/rhubarbwu/csc209/blob/master/lectures/lec09/argslens.c](https://github.com/rhubarbwu/csc209/blob/master/lectures/lec09/argslens.c)

Now, try writing programs using C pipes to mimic UNIX pipes.

```
$ sort -n \leq \inf_{i} \leq n outfile
$ sort -n | tail -3
$ sort -n < infil = l tail -3$ sort -n < infile | tail -3 > outfile
$ head -10 < infile | sort -n | tail -3 > outfile
```
Hint: each UNIX pipe  $\vert$  or redirection  $\langle \rangle$  might involve reading/writing of some file descriptor. And each separate command might involve calling  $fork()$  exec $*()$ .

Remember that UNIX pipes are simpler: they only deal with input and output of whole commands and not their subprocesses. On the other hand, mimicking them with C still requires a fair bit of code…

### Arnold's Solutions

[www.cs.toronto.edu/~arnold/209/12s/lectures/pipesAndRedirection](http://www.cs.toronto.edu/~arnold/209/12s/lectures/pipesAndRedirection/index.html)